## Package 'tsfknn'

December 20, 2023

<span id="page-0-0"></span>Type Package

Title Time Series Forecasting Using Nearest Neighbors

Version 0.6.0

Description Allows forecasting time series using nearest neighbors regression Francisco Martinez, Maria P. Frias, Maria D. Perez-Godoy and Antonio J. Rivera (2019) [<doi:10.1007/s10462-017-9593-z>](https://doi.org/10.1007/s10462-017-9593-z). When the forecasting horizon is higher than 1, two multi-step ahead forecasting strategies can be used. The model built is autoregressive, that is, it is only based on the observations of the time series. The nearest neighbors used in a prediction can be consulted and plotted.

Maintainer Francisco Martinez <fmartin@ujaen.es>

License GPL-2

Encoding UTF-8

RoxygenNote 7.2.3

**Depends** R  $(>= 3.6.0)$ 

**Suggests** knitr, rmarkdown, test that  $(>= 3.0.0)$ 

**Imports** ggplot2 ( $>= 3.1.1$ ), graphics, Rcpp, stats, utils

VignetteBuilder knitr

URL <https://github.com/franciscomartinezdelrio/tsfknn>

BugReports <https://github.com/franciscomartinezdelrio/tsfknn/issues>

LinkingTo Rcpp

Config/testthat/edition 3

NeedsCompilation yes

Author Francisco Martinez [aut, cre]

Repository CRAN

Date/Publication 2023-12-20 16:20:02 UTC

### <span id="page-1-0"></span>R topics documented:

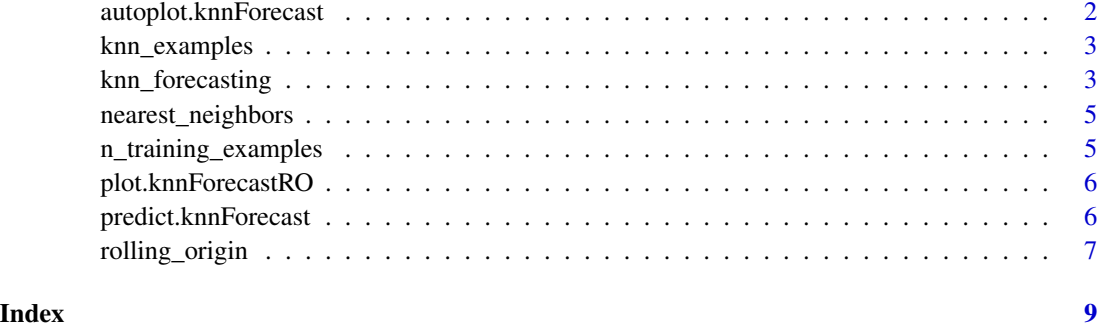

autoplot.knnForecast *Create a ggplot object from a knnForecast object*

#### Description

It uses a knnForecast object to create a ggplot object that plots a time series and its forecast using KNN regression.

#### Usage

## S3 method for class 'knnForecast' autoplot(object, ...)

#### Arguments

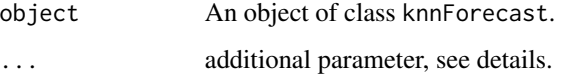

#### Details

Commonly used parameters are:

- highlight. A character string indicating what elements should be highlighted. Possible values are "none", "points" and "neighbors". The default value is "none".
- faceting. Logical. This applies only if the highlight parameter is set to "neighbors". It indicates whether the different nearest neighbors should be seen in different plots (TRUE, the default value) or in one plot.

#### Value

The ggplot object representing a plotting with the forecast.

#### <span id="page-2-0"></span>knn\_examples 3

#### Examples

```
pred \le knn_forecasting(USAccDeaths, h = 12, lags = 1:12, k = 2)
library(ggplot2)
autoplot(pred)
autoplot(pred, highlight = "neighbors")
```
knn\_examples *Examples of the model associated with a prediction*

#### Description

It allows to see the examples of the model associated to a knnForecast object.

#### Usage

```
knn_examples(forecast)
```
#### Arguments

forecast A knnForecast object.

#### Value

A matrix including the features and targets of the examples associated with the model of a knnForecast object.

#### Examples

```
pred \le knn_forecasting(ts(1:8), h = 1, lags = 1:2, k = 2)
knn_examples(pred)
```
<span id="page-2-1"></span>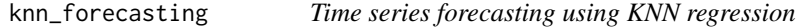

#### Description

It applies KNN regression to forecast the future values of a time series. The lags used as autoregressive variables are set with the lags parameter. If the user does not set the number of nearest neighbors or the lags, these values are selected automatically.

#### Usage

```
knn_forecasting(
  timeS,
  h,
  lags = NULL,
 k = c(3, 5, 7),
 msas = c("recursive", "MIMO"),
 cf = c("mean", "median", "weighted"),
  transform = c("additive", "multiplicative", "none")
\mathcal{L}
```
#### Arguments

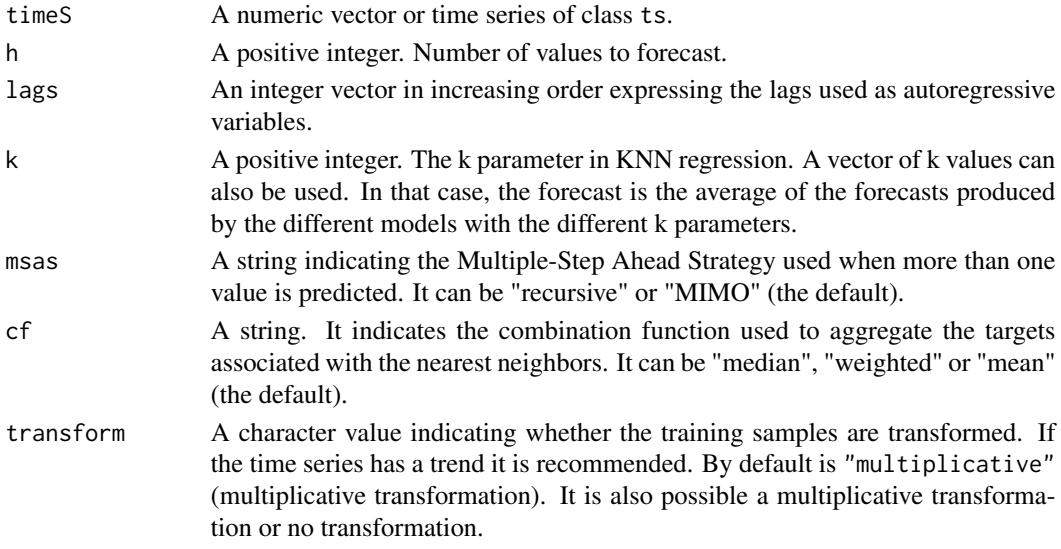

#### Value

An object of class "knnForecast". The function [summary](#page-0-0) can be used to obtain or print a summary of the results.

An object of class \code{"knnForecast"} is a list containing at least the following components:

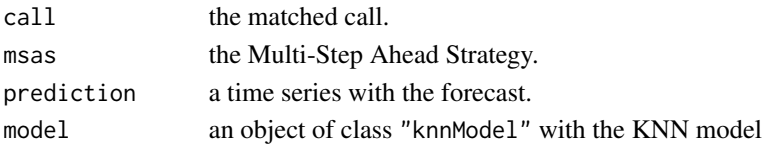

#### Examples

pred  $\le$  knn\_forecasting(USAccDeaths, h = 12, lags = 1:12, k = 2) pred\$prediction # To see a time series with the forecasts plot(pred) # To see a plot with the forecast

<span id="page-3-0"></span>

<span id="page-4-0"></span>nearest\_neighbors *Nearest neighbors associated with predictions*

#### Description

It allows to check the new instances and their nearest neighbors used in a prediction associated with a "knnForecast" object.

#### Usage

```
nearest_neighbors(forecast)
```
#### Arguments

forecast A knnForecast object.

#### Value

A list including the new instances used in KNN regression and their nearest neighbors.

#### Examples

```
pred \le knn_forecasting(UKgas, h = 4, lags = 1:4, k = 2, msas = "MIMO")
nearest_neighbors(pred)
```
n\_training\_examples *Number of training examples*

#### Description

It computes the number of training examples that would have a KNN model with the specified parameters.

#### Usage

```
n_training_examples(timeS, h, lags, msas = c("MIMO", "recursive"))
```
#### Arguments

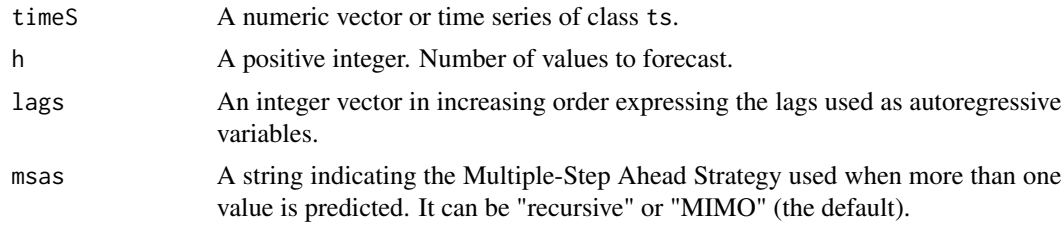

#### <span id="page-5-0"></span>Value

An integer.

#### Examples

```
n_training_examples(ts(1:10), h = 2, lags = 1:3, msas = "MIMO")
n_training_examples(ts(1:10), h = 2, lags = 1:3, msas = "recursive")
```
plot.knnForecastRO *Plot a prediction of a test set*

#### Description

It uses a test set generated with the function [rolling\\_origin](#page-6-1) and plots its forecast.

#### Usage

## S3 method for class 'knnForecastRO'  $plot(x, h = NULL, ...)$ 

#### Arguments

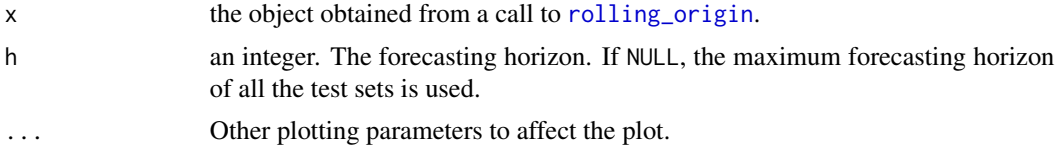

predict.knnForecast *Predict method for KNN models for time series forecasting.*

#### Description

Predicted values based on a KNN model for time series forecasting.

#### Usage

```
## S3 method for class 'knnForecast'
predict(object, h, ...)
```
#### Arguments

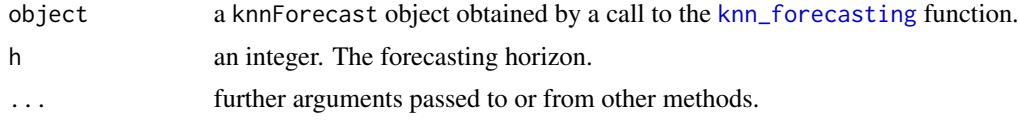

#### <span id="page-6-0"></span>rolling\_origin 7

#### Details

If the models uses the MIMO strategy for multiple-step ahead prediction, the forecasting horizon is fixed to the model forecasting horizon.

#### Value

a knnForecast object with the prediction and information about the KNN model, see the documentation of [knn\\_forecasting](#page-2-1) for the structure of knnForecast objects.

#### Examples

```
pred \le knn_forecasting(UKgas, h = 4, k = 1, msas = "recursive")
new_pred <- predict(pred, h = 6)
print(new_pred$prediction)
plot(new_pred) # To see a plot with the forecast
```
<span id="page-6-1"></span>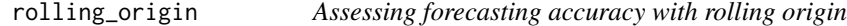

#### Description

It uses the model and the time series associated with the knnForecast object to asses the forecasting accuracy of the model using the last h values of the time series to build test sets applying a rolling origin evaluation.

#### Usage

```
rolling_origin(knnf, h = NULL, rolling = TRUE)
```
#### Arguments

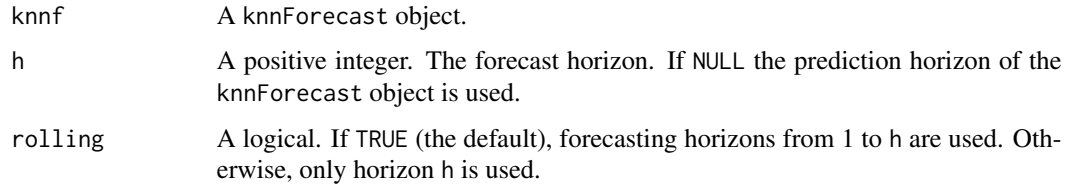

#### Details

This function assesses the forecast accuracy of the model used by the knnForecast object. It uses h different test and training sets. The first test set consists of the last h values of the time series (the training set is formed by the previous values). The next test set consists of the last  $h - 1$  values of the time series and so on (the last test set is formed by the last value of the time series).

#### Value

A list containing at least the following fields:

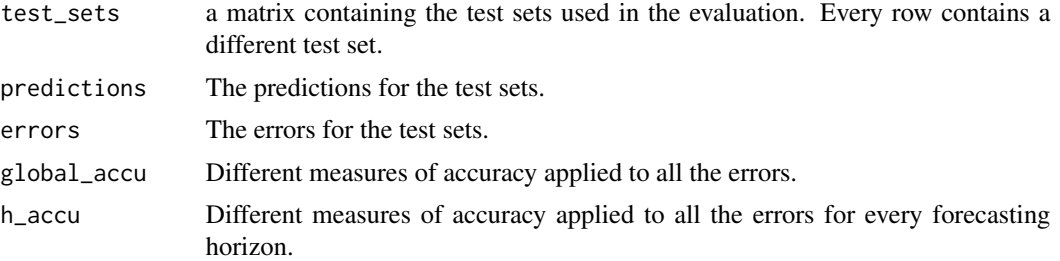

#### Examples

pred  $\le$  knn\_forecasting(UKgas, h = 4, lags = 1:4, k = 2) ro <- rolling\_origin(pred) print(ro\$global\_accu)

# <span id="page-8-0"></span>Index

autoplot.knnForecast, [2](#page-1-0)

knn\_examples, [3](#page-2-0) knn\_forecasting, [3,](#page-2-0) *[6,](#page-5-0) [7](#page-6-0)*

n\_training\_examples, [5](#page-4-0) nearest\_neighbors, [5](#page-4-0)

plot.knnForecastRO, [6](#page-5-0) predict.knnForecast, [6](#page-5-0)

rolling\_origin, *[6](#page-5-0)*, [7](#page-6-0)

summary, *[4](#page-3-0)*